# **Beschränktheit**

http://www.informatik.uni-bremen.de/theorie/teach/petri

Renate Klempien-Hinrichs

 $\triangleright$  Beschränktheit

 $\triangleright$  Beschränktheitsproblem

#### Beschränktheit in der <sup>5.</sup>

Sei  $N = (S, T, F, W, M_0)$  ein S/T-Netz.

- $\phi \circ s \in S$  heißt  $k$ -beschränkt bei  $M$  (für ein  $k \in \mathbb{N}$ ), wenn  $\forall M' \in R_N(M) : M'(s) \leq k.$
- $\infty \ \ s \in S$  heißt beschränkt bei  $M,$ wenn  $\exists k \in \mathbb{N}: s$  ist  $k$ -beschränkt bei  $M.$
- $\, \diamond \, \, N$  heißt beschränkt bei  $M,$ wenn  $\forall s \in S: s$  ist beschränkt bei  $M.$
- $\infty$   $N$  heißt beschränkt, wenn  $N$  bei  $M_0$  beschränkt ist.

#### **Unbeschr¨anktes S/T-Netz**

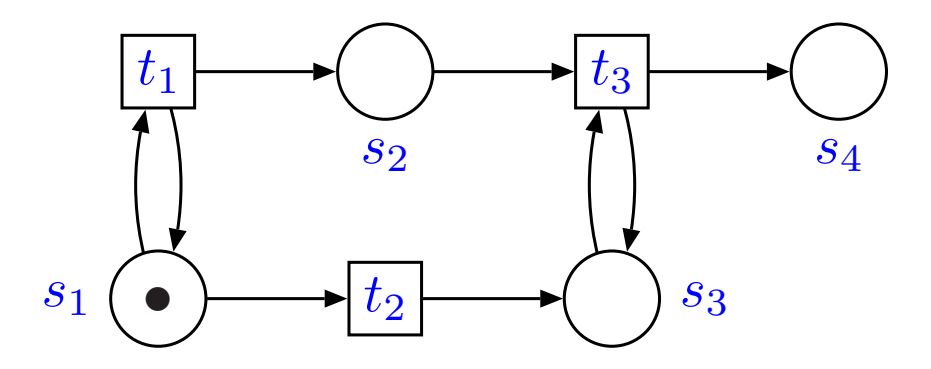

- $\varphi \; s_1, s_3$  sind 1-beschränkt bei  $M_0.$
- $\delta \rho \gg s_2$  ist unbeschränkt bei  $M_0$ :  $\forall k \in \mathbb{N}: M_0\ [t_1^{k+1}\!>M_{k+1}\ \mathsf{mit}\ M_{k+1}(s_2) = k+1.$
- $\infty$   $s_4$  ist unbeschränkt bei  $M_0$ :  $\forall k \in \mathbb{N}: M_0\ [t_1^{k+1}\, t_2\, t_3^{k+1} \!> M'_{k+1}$  mit  $M'_{k+1}(s_4)=k+1.$

### **Charakterisierung der (Un-)Beschränktheit**

**Beobachtung** (Charakterisierung der Beschränktheit)

Ein <code>S/T-Netz</code>  $N=(S,T,F,W,M_{0})$  ist beschränkt gdw. die Erreichbarkeitsmenge  $R_N(M_0)$  ist endlich.

 $\mathsf{\textbf{Satz}}\;$ (Hinreichendes Kriterium für Unbeschränktheit) Sei  $N=(S,T,F,W,M_0)$  ein S/T-Netz,  $w\in T$  $^*$  und  $M,M'\in R_N(M_0).$ Wenn  $M$   $[w\!>M'$  und  $M'$   $>$   $M$ , dann ist  $N$  unbeschränkt.

 $\mathsf{\textbf{Satz}}\;(\mathsf{Characterisierung}\;\mathsf{der}\;\mathsf{Unbeschra}\;\mathsf{nktheit})$ 

Ein <code>S/T-Netz</code>  $N=(S,T,F,W,M_{0})$  ist unbeschränkt gdw.  $\exists M, M' \in R_N(M_0), w \in T$  ${}^* : M \ [w > M' \wedge M' > M].$ 

## **Beschränktheitsproblem**

 $\operatorname{\sf Satz}\left( \operatorname{\sf Beschränktheitsproblem}\right)$ 

Das Beschränktheitsproblem für  $S/T$ -Netze ist entscheidbar.

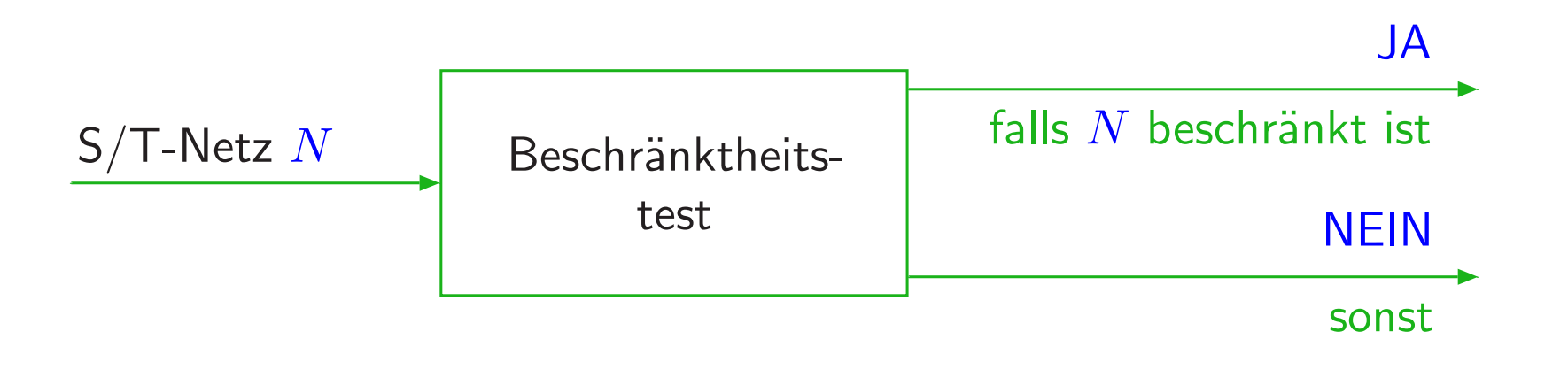

### **L¨osung des Beschr¨anktheitsproblems**

**Eingabe:** S/T-Netz  $N = (S, T, F, W, M_0)$ .

 ${\sf Idee:}$  Tiefendurchlauf durch  $G(N)$  beginnend in  $M_0$  auf der Suche nach einem unendlichen Pfad (gerichteter Weg, in dem kein Knoten zweimal vorkommt).

#### **Ausgabe:**

JA, falls  $G(N)$  vollständig durchlaufen wird, d.h. falls  $R_N(M_0)$  endlich ist.

NEIN, falls ein hinreichend großes Anfangsstück eines unendlichen Pfades gefunden wird, d.h.  $M$ ,  $M'$  mit  $M_0$   $[\ast > M \;[\ast > M']$  und  $M' > M$ .

**Termination und Korrektheit:** ergeben sich aus den Charakterisierungen der Beschränktheit bzw. der Unbeschränktheit.

# **Beschr¨anktheitstest (I)**

```
PROCEDURE Beschraenkt;
    VAR R: Markierungsmenge; \,E\!: Kantenmenge;
          Vor: FUNCTION(Markierung): Markierung;
     \mathsf{PROCEDURE} Bearbeite(M\colon \mathsf{Markierung});
         (siehe nächste Folie)
     END Bearbeite;
BEGIN R:=\{M_0\};\ E:=\emptyset;\ \mathit{Vor}(M_0):=\mathit{NIL};Bearbeite(M_0);
       WriteString("Das Netz ist beschränkt.");
END Beschraenkt;
```
Die Funktion  $\mathit{Vor}$  liefert zu einer Markierung  $M\neq M_0$  die Vorgängermarkierung (also die Markierung, von der aus  $M$  konstruiert wurde) und zur Markierung  $M = M_0$  (der Anfangsmarkierung) NIL.

# **Beschr¨anktheitstest (II)**

```
\mathsf{PROCEDURE} Bearbeite(M\colon \mathsf{Markierung});\mathsf{VAR} \; M', M^* \colon Markierung; \; t \colon Transition; \; Act \colon Transitionsmenge;
\mathsf{BEGIN}\, \, Act := \{ t \mid t^- \leq M \};FOR t\in Act DO
                 M':=M+\Delta t;IF M'\in RTHEN E:=E\cup\{[M,t,M']]}
                 ELSE M^* \mathrel{\mathop:}= M,WHILE (M\;^* \neq \mathit{NIL}) and not (M^{\ast} \leq M') DO
                                \,M^*:=\mathit{Vor}(M)∗
                                                      );
                         END;
                          \mathsf{IF}~M^*=N\mathcal{\mathit{I}}LTHEN R:=R\cup\{M'\};\,E:=E\cup\{[M,t,M']]};
                                    Vor(M^{\prime}% f\circ \rho_{m})=\left\vert \rho_{m}\right\vert) := M; Bearbeite( M^{\prime})
                          ELSE WriteString("Das Netz ist unbeschränkt.");
                                 HALT;
                         END;
                END;
          END;
END Bearbeite;
```